## **TECHNOLOGIE PROGRAMMATION SCRATCH**

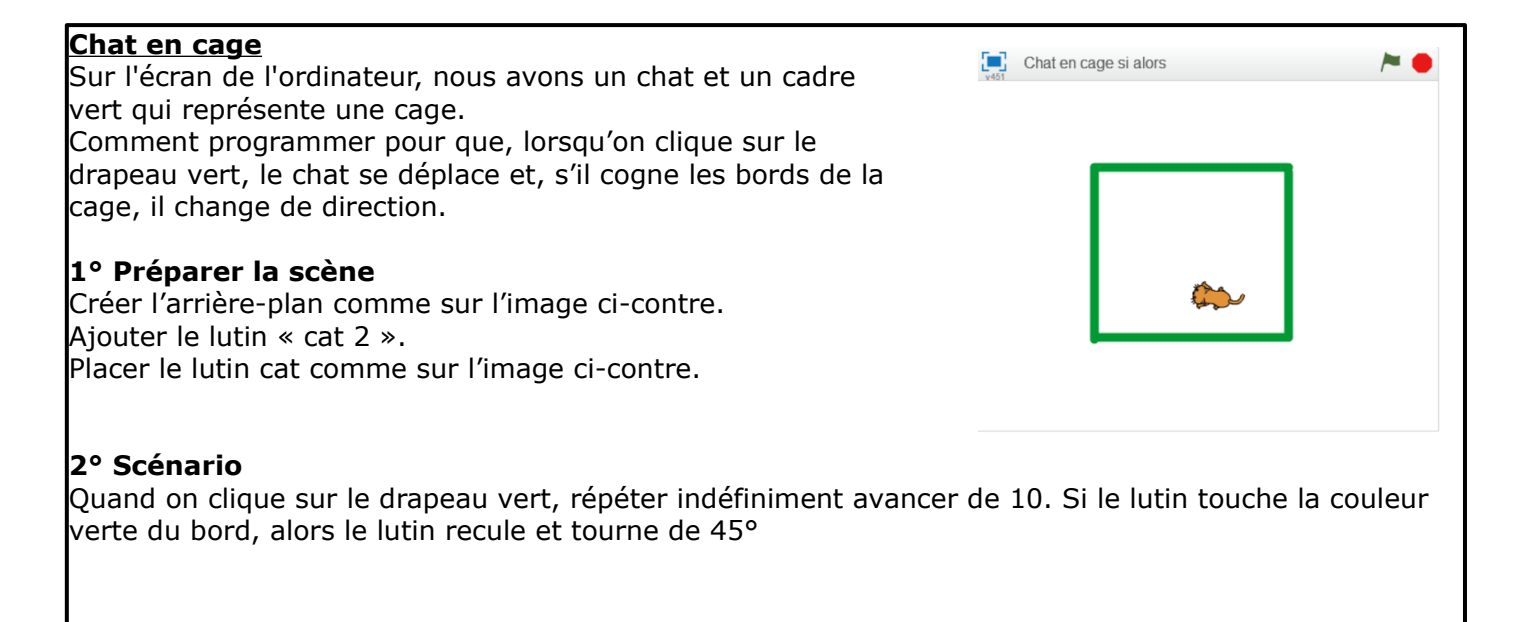